# L'extension pour TEX/ETEX

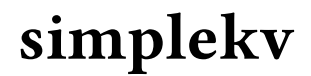

v 0.1 8 aout 2017

Christian TELLECHEA unbonpetit@netc.fr

Cette petite extension est une implémentation d'un système dit à « clé/valeurs » pour TEX ou ETEX. Aucune fioriture inutile n'a été codée, elle comporte juste l'essentiel.

## 1 Clés, valeurs

Lorsqu'une macro doit recevoir des paramètres dont le nombre n'est pas fixe ou connu, il est commode de procéder par ⟨clés⟩ et ⟨valeurs⟩. Beaucoup d'extensions allant en ce sens existent déjà.

Le but de celle-ci n'est pas de grossir le nombre déjà trop grand de ces extensions, c'est simplement un morceau de l'extension hlist qui a été converti en extension car ce système ⟨clé⟩/⟨valeurs⟩ est également utilisé par l'extension scratch.

Voici brièvement les dénitions et les limitations des structures mises à disposition :

- une  $\langle cl \acute{e} \rangle$  est un mot désignant un paramètre; il est formé de préférence avec des caractères de code de catégorie 11 (lettres), 12 (autres caractères sauf la virgule) et 10 (l'espace). On peut cependant y mettre des caractères ayant d'autres codes de catégorie, dans la limitation de ce qui est admis dans la primitive \detokenize ;
- la syntaxe pour assigner une ⟨valeur⟩ à une ⟨clé⟩ est : ⟨clé⟩=⟨valeur⟩;
- les espaces qui précèdent et qui suivent la  $\langle cl \hat{e} \rangle$  et la  $\langle valeur \rangle$  sont ignorés, mais pas ceux qui se trouvent à l'intérieur de la ⟨clé⟩ ou de la ⟨valeur⟩;
- une ⟨valeur⟩ est un ⟨code⟩ arbitraire ;
- si une ⟨valeur⟩ est entourée d'accolades, ces dernières seront retirées : ⟨clé⟩=⟨valeur⟩ est donc équivalent à  $\langle$  c1é $\rangle$ ={ $\langle$  valeur $\rangle$ };
- lorsque plusieurs couples de ⟨clés⟩/⟨valeurs⟩ doivent être spéciés, ils sont séparés les uns des autres par des virgules ;
- une virgule ne peut figurer dans une  $\langle valueur \rangle$  que si la virgule est dans un niveau d'accolades; par exemple, foo=1,5 n'est pas valide car la  $\langle valueur \rangle$  s'étend jusqu'au 1. Il faudrait écrire foo={1,5} pour spécifier une valeur de 1,5 ;
- lorsqu'une valeur est entourée de *plusieurs* d'accolades, seul le niveau externe est retiré ;
- les (valeurs) sont stockées telles qu'elles sont lues; en particulier, aucun développement n'est effectué ;
- les dénitions sont locales : par conséquent, toute ⟨clé⟩ dénie ou modiée dans un groupe est restaurée à son état antérieur à la sortie du groupe ;
- des ⟨clé⟩/⟨valeurs⟩ destinées à une même macro ou à un même usage doivent être regroupées dans un ensemble dont on choisit le nom. Un tel ensemble est appelé ⟨trousseau⟩.

#### 2 Commandes mises à disposition

La macro **\setKVdefault** Cette commande est un préalable à toute utilisation de *(clés)* puisqu'elle définit un *(trousseau)* contenant des ⟨clés⟩ et leurs ⟨valeurs⟩ par défaut.

On écrit

```
\setKVdefault[⟨trousseau⟩]{⟨clé 1⟩=⟨valeur 1⟩,⟨clé 2⟩=⟨valeur 2⟩,...,⟨clé i⟩=⟨valeur i⟩}
```
Il faut noter que

- l'argument entre accolades contenant les ⟨clés⟩ et les ⟨valeurs⟩ ne peut pas être vide ;
- le nom du *(trousseau)*, bien qu'entre crochet, est *obligatoire*, mais il peut être vide bien que cela ne soit pas conseillé;
- si plusieurs ⟨clés⟩ sont identiques, seule la dernière ⟨valeur⟩ sera prise en compte ;
- les ⟨valeurs⟩ peuvent être booléennes, auquel cas, elles doivent être « true » ou « false » en caractères de catcode 11 ;
- si une ⟨valeur⟩ est omise, elle est comprise comme étant « true ». Ainsi, écrire

\setKVdefault[foo]{mon bool}

est équivalent à

\setKVdefault[foo]{mon bool = true}

— il est déconseillé d'exécuter plusieurs fois \setKVdefault pour le même ⟨trousseau⟩. Si cela est indispensable, il convient de redéfinir toutes les (clés) qui figuraient dans les précédents appels de \setKVdefault.

La macro **\setKV** Cette macro fonctionne selon les mêmes principes et limitations que *\setKVdefault*, sauf qu'elle redéfinit une ou plusieurs  $\langle$ clés $\rangle$  dont les  $\langle$ valeurs $\rangle$  ont précédemment été définies par  $\setminus$ setKVdefault. Si une  $\langle cl \acute{e} \rangle$  n'a pas été prédéfinie par \setKVdefault, une erreur sera émise.

La macro **\useKV** Cette macro purement développable renvoie la ⟨valeur⟩ préalablement associée à une ⟨clé⟩ dans un ⟨trousseau⟩ :

\useKV[⟨trousseau⟩]{⟨clé⟩}

Il faut noter que

- si la ⟨clé⟩ n'a pas été prédénie par \setKVdefault, une erreur sera émise ;
- si la ⟨clé⟩ est booléenne, le texte « true » ou « false » sera renvoyé ;
- il faut 2 développements à \useKV[⟨trousseau⟩]{⟨clé⟩} pour donner la ⟨valeur⟩ associée à la ⟨clé⟩.

```
\setKVdefault[foo]{nombre = 5 , lettres= AB \textit{CD} , mon bool}
a) \useKV[foo]{nombre}.\qquad b) \useKV[foo]{lettres}.\qquad c) \useKV[foo]{mon bool}.\par
\setKV[foo]{lettres = X Y Z \textbf{123} }
a) \useKV[foo]{nombre}.\qquad b) \useKV[foo]{lettres}.\qquad c) \useKV[foo]{mon bool}.
a) 5. b) AB CD. c) true.
a) 5. b) X Y Z 123. c) true.
```
La macro **\useKVdefault** L'exécution de cette macro par *\useKVdefault* [⟨trousseau⟩] réinitialise toutes les ⟨clés⟩ du (trousseau) aux (valeurs) qui ont été définies lors de l'exécution \setKVdefault.

La macro **\ifboolKV** Cette macro permet, selon la valeur d'une *(clé booléenne*), d'exécuter un des deux *(codes)* donnés. La syntaxe est

\ifboolKV[⟨trousseau⟩]{⟨clé⟩}{⟨code si "true"⟩}{⟨code si "false⟩}

La macro est purement développable, elle nécessite 2 développements pour donner l'un des deux codes, et exige que la ⟨clé⟩ soit booléenne sans quoi un message d'erreur est émis.

La macro **\showKV** Cette commande écrit dans le fichier log la  $\langle$ valeur $\rangle$  assignée à une  $\langle$ clé $\rangle$  d'un  $\langle$ trousseau $\rangle$  :

\showKV[⟨trousseau⟩]{⟨clé⟩}

Si la  $\langle cl \acute{e} \rangle$  n'est pas définie, « not defined » est affiché dans le fichier log.

## 3 Un exemple d'utilisation

Voici comment on pourrait programmer une macro qui affiche un cadre sur une ligne. Pour cela les  $\langle cl \epsilon s \rangle$  suivantes seront utilisées :

- le booléen inline qui affichera le cadre dans le texte s'il est vrai et sur une ligne dédié s'il est faux;
- left code et right code qui sont deux codes exécutés avant et après le cadre si le booléen est faux (par défaut : \hfill et \hfill pour un centrage sur la ligne) ;
- sep qui est une dimension mesurant la distance entre le texte et le cadre (par défaut 3pt) ;
- width qui est la largeur des traits du cadre (par défaut 0.5pt).

```
\setKVdefault[frame]{inline , left code = \hfill, right code = \hfill, sep = 3pt, width=0.5pt }
\newcommand\frametxt[2][]{%
 \setKV[frame]{#1}% lit les arguments optionnels
 \ifboolKV[frame]{inline}{}{\par\noindent\useKV[frame]{left code}}%
 \fboxsep=\useKV[frame]{sep}\relax
 \fboxrule=\useKV[frame]{width}\relax
 \fbox{#2}%
 \ifboolKV[frame]{inline}{}{\useKV[frame]{right code}\null\par}%
}
Un essai en ligne par défaut \frametxt{essai} puis un autre \frametxt[sep=5pt,width=2pt]{essai}
et un dernier \frametxt[sep=0.5pt]{essai}.
\useKVdefault[frame]% revenir au valeurs par défaut
Un essai centré \frametxt[inline = false]{essai centré}
un autre fer à gauche \frametxt[left code={}]{essai à gauche}
un dernier indenté \frametxt[left code=\hskip 5em, right code={}, sep=1pt, width=2pt]{essai indenté}
Un essai en ligne par défaut essai puis un autre essai et un dernier essai
```

```
Un essai centré
```
essai centré

```
un autre fer à gauche
essai à gauche
un dernier indenté
            essai indenté
```
## 4 Le code

Le code ci-dessous est l'exact verbatim du fichier simplekv.tex :

```
1 % !TeX encoding = ISO-8859-1
2 % Ce fichier contient le code commenté de l'extension "simplekv"
\overline{3}4 % IMPORTANT : pour que les commentaires s'affichent correctement,
5 % ouvrir ce fichier avec l'encodage ISO-8859-1
67 %%%%%%%%%%%%%%%%%%%%%%%%%%%%%%%%%%%%%%%%%%%%%%%%%%%%%%%%%%%%%%%%%%%%%%
 8\% . The set of the set of the set of the set of the set of the set of the set of the set of the set of the set of the set of the set of the set of the set of the set of the set of the set of the set of the set of the 
9 \def\skvname {simplekv} %
10 \def\skvver {0.1} %
11 % %
12 \def\skvdate {2017/08/08} %
13\% % and the set of the set of the set of the set of the set of the set of the set of the set of the set of the set of the set of the set of the set of the set of the set of the set of the set of the set of the set of
14 %%%%%%%%%%%%%%%%%%%%%%%%%%%%%%%%%%%%%%%%%%%%%%%%%%%%%%%%%%%%%%%%%%%%%%
1516 % --------------------------------------------------------------------
<sup>17</sup> % This work may be distributed and/or modified under the
18 % conditions of the LaTeX Project Public License, either version 1.3
19 % of this license or (at your option) any later version.
20 % The latest version of this license is in
_{21}22 % % http://www.latex-project.org/lppl.txt
23 %
<sup>24</sup> % and version 1.3 or later is part of all distributions of LaTeX
25 % version 2005/12/01 or later.
26 % --------------------------------------------------------------------
27 % This work has the LPPL maintenance status 'maintained'.
28 %
29 % The Current Maintainer of this work is Christian Tellechea
30 % Copyright : Christian Tellechea 2017
31 % email: unbonpetit@netc.fr
32 % Commentaires, suggestions et signalement de bugs bienvenus !
33 % Comments, bug reports and suggestions are welcome.
34 % Copyright: Christian Tellechea 2017
35 % --------------------------------------------------------------------
36 % L'extension simplekv est composée des 5 fichiers suivants :
\overline{\mathcal{S}^3 \mathcal{S}^3} - code : simplekv (.tex et .sty)
38 % - manuel en français : simplekv-fr (.tex et .pdf)
39 % - fichier lisezmoi : README
40 % --------------------------------------------------------------------
41
42 \expandafter\edef\csname skv_restorecatcode\endcsname{\catcode'\noexpand\_=\the\catcode'\_\relax}
43 \catcode'\_11
44
45 %################################################
46 %################################################
47 % Cette macro est équivalente à 0 et sert notamment à stopper le développement
48 % de \romannumeral
49 \chardef\skv_stop 0
50
51 % Définition du quark, notamment inséré à la fin d'une liste pour en reconnaitre
52 % la fin et stopper la récursivité
53 \def\skv_quark{\skv_quark}
```

```
54
55 % Voici les macros habituelles de sélection d'arguments
56 \long\def\skv_first#1#2{#1}
57 \long\def\skv_second#1#2{#2}
58
59 % Voici la macro pour 1-développer ou 2-développer le 2e argument (le 1er étant
60 % dépouillé des accolades)
_{61} % \skv_exparg{<a>}{<b>} devient <a>{<br/> <br/>b>}
62 % \skv_eearg{<a>}{<b>} devient <a>{**<b>}
 63 \long\def\skv_exparg#1#2{\expandafter\skv_exparg_i\expandafter{#2}{#1}}%
 64 \long\def\skv_eearg#1#2{\expandafter\expandafter\expandafter\skv_exparg_i\expandafter\expandafter\⤦
       expandafter{#2}{#1}}%
65 \long\def\skv_exparg_i#1#2{#2{#1}}
66
67 % Et la macro pour 1-développer le 2e argument (le 1er et le 2e argument sont
68 % dépouillés des accolades)%
69 % \skv_expafter{<a>}{<b>} devient <a><*b>
70 \long\def\skv_expafter#1#2{\expandafter\skv_expafter_i\expandafter{#2}{#1}}
71 \long\def\skv_expafter_i#1#2{#2#1}
72
73 % Enfin, la macro pour former le nom du 2e argument (le 1er est dépouillé des
74 % accolades)
75 % \skv_argcsname{<a>}{<b>} devient <a>\<b
76 \def\skv_argcsname#1#{\skv_argcsname_i{#1}}
77 \def\skv_argcsname_i#1#2{\skv_expafter{#1}{\csname#2\endcsname}}
78
79 \def\skv_eaddtomacro#1#2{\skv_exparg{\skv_exparg{\def#1}}{\expandafter#1#2}}
80
81 %################################################
82 %################ macros de test ################
83 %################################################
84 % Voici quelques macros à sélection d'arguments pour les tests
 85 \def\skv_ifcsname#1{\ifcsname#1\endcsname\expandafter\skv_first\else\expandafter\skv_second\fi}
 86 \long\def\skv_ifx#1{\ifx#1\expandafter\skv_first\else\expandafter\skv_second\fi}
 87 \long\def\skv_ifempty#1{\skv_exparg\skv_ifx{\expandafter\relax\detokenize{#1}\relax}}
88
89 % Ces macros sont utiles pour \skv_removeextremespaces, qui retire les
90 % espaces extrêmes de son argument
91 % Voir codes 320-324 (http://progtex.fr/wp-content/uploads/2014/09/code.txt)
92 % et pages 339-343 de "Apprendre à programmer en TeX"
93 \long\def\skv_ifspacefirst#1{\expandafter\skv_ifspacefirst_i\detokenize{#10} \_nil}
94 \long\def\skv_ifspacefirst_i#1 #2\_nil{\skv_ifempty{#1}}
95 \expandafter\def\expandafter\skv_gobspace\space{}
96 \def\skv_removefirstspaces{\romannumeral\skv_removefirstspaces_i}
97 \long\def\skv_removefirstspaces_i#1{\skv_ifspacefirst{#1}{\expandafter\skv_removefirstspaces_i\expandafter{\⤦
        skv_gobspace#1}}{\skv_stop#1}}
98 \begingroup
99 \catcode0 12
100 \long\gdef\skv_removelastspaces#1{\romannumeral\skv_removelastspaces_i#1^^00 ^^00\_nil}
101 \long\gdef\skv_removelastspaces_i#1 ^^00{\skv_removelastspaces_ii#1^^00}
102 \long\gdef\skv_removelastspaces_ii#1^^00#2\_nil{\skv_ifspacefirst{#2}{\skv_removelastspaces_i#1^^00 ^^00\⤦
          _nil}{\skv_stop#1}}
103 \endgroup
104 \long\def\skv_removeextremespaces#1{%
105 \romannumeral\expandafter\expandafter\expandafter\skv_removelastspaces\expandafter\expandafter\expandafter
106 {\expandafter\expandafter\expandafter\skv_stop\skv_removefirstspaces{#1}}%
107 }
108
109 %################################################
110 %############## système clé/valeur ##############
111 %################################################
112 % Ceci est le booléen indiquant si la lecture de <clés>=<valeurs> définit les
113 % <clés> _par défaut_ ou qu'il s'agit d'une _redéfinition_ des <clés> déjà
114 % existantes
115 \newif\ifskv_default
116
```

```
117 % macros chapeau appelant la même macro avec le booléen préalablement défini
118 \def\setKVdefault{\skv_defaulttrue\skv_readKV}
119 \def\setKV{\skv_defaultfalse\skv_readKV}
120
121 % L'argument obligatoire #1 est le nom du <trousseau> et #2 est l'ensemble
122 % des <clés>=<valeurs>
123 \def\skv_readKV[#1]#2{%
124 \skv_ifempty{#2}
125 % Si aucune <clés>=<valeurs> alors qu'on définit les <valeurs> par défaut,
126 % message d'erreur et on s'arrête là
127 {\ifskv_default\errmessage{No key/val found, no default key/val defined}\fi}
128 % Sinon, initialiser à <vide> la macro \skv_[<trousseau>] uniquement si on
129 % créé les <valeurs> par défaut
130 {\ifskv_default\skv_argcsname\let{skv_[#1]}\empty\fi
131 % Puis on passe aux choses sérieuses, on va lire un par un tous les éléments
132 % <clé>=<valeur> (contenus dans #2) en mettant le quark comme dernier couple
133 % pour montrer la fin de la liste
134 \skv_readKV_i[#1]#2,\skv_quark,%
135 }%
136 }
137
138 \def\skv_readKV_i[#1]#2,{%
139 % #2 est le premier couple "<clé>=<valeur>" de la liste qui reste à traiter :
140 % tout d'abord, on se débarrasse des espaces extrêmes
141 \skv_eearg{\def\__temp}{\skv_removeextremespaces{#2}}%
142 % Si ce qui en résulte est égal au <quark>,
143 \skv_ifx{\__temp\skv_quark}
144 % alors, on a fini et on ne fait rien (fin du processus)
145 \{ \}146 % Sinon, si ce qui en résulte est vide (le couple "<clé>=<valeur>" était donc
147 % vide ou composé d'un espace)
148 {\skv_ifx{\__temp\em
149 % On a fini et on ne fait rien (fin du processus)
150 {}
151 % dans le cas contraire, on va isoler la <clé> et la <valeur> du couple lu en
152 % prenant soin de mettre à la fin "=<quark>" pour se prémunir du cas où
153 % "<clé>=<valeur>" ne contient que la "<clé>" et pas de signe "=", ce qui
154 % ferait planter la macro à arguments délimités
155 {\expandafter\skv_find_kv\__temp=\skv_quark\_nil[#1]%
156 \frac{1}{6}157 % Lorsque la <clé> et la <valeur> est trouvée et stockée, recommencer et aller
158 % lire le prochain couple "<clé>=<valeur>"
159 \skv_readKV_i[#1]%
160 }%
161 }
162
163 % Voici la macro à arguments délimités à qui on a transmis
164 % <clé>=<valeur>=<quark> (si <clé>=<valeur> est l'élément lu)
165 % ou
166 % <clé>=<quark> (si <clé> est seule)
167 % et qui va isoler la <clé> de la <valeur>.
168 \def\skv_find_kv#1=#2\_nil[#3]{%
169 % #1 est ce qui se trouve avant le _premier_ signe "=" et
170 % #2 est ce qui se trouve entre le premier signe "=" et le \_nil
171 % Pour la <clé>, pas de problème, c'est _obligatoirement_ ce qui est avant le
172 % signe "=", que ce signe soit présent dans le couple lu ou pas puisqu'on y a
173 % rajouté "=<quark>".
174 % On élimine les espaces extrêmes pour obtenir la <clé> définitive stockée dans
175 % \__key (il faut 2-développer \skv_removeextremespaces pour qu'elle donne son
176 % argument sans espace extrême)
177 \edef\__key{\detokenize\expandafter\expandafter\expandafter{\skv_removeextremespaces{#1}}}%
178 % Pour la <valeur>, on lui ôte d'abord les espaces extrêmes
179 \skv_eearg{\def\__val}{\skv_removeextremespaces{#2}}%
180 \skv_ifx{\__val\skv_quark}
181 % Si elle est égale au <quark>, alors la <valeur> vaut "true"
182 {\def\__val{true}}%
```

```
183 % Sinon, ôter "=<quark>" de la fin de l'argument #2, éliminer les espaces
184 % extrêmes de ce qui en résulte et stocker le tout dans \__val (tout ceci est
185 % effectué par la macro \skv_find_val <valeur>=<quark>)
186 {\skv_find_val#2}%
187 % Si on lit les <clés>=<valeurs> par défaut,
188 \ifskv_default
189 % assigner à la macro "\skv_[<trousseau>]_<clé>" la <valeur> trouvée
190 \skv_argcsname\let{skv_[#3]_\detokenize\expandafter{\__key}}\__val
191 % Puis ajouter à la macro "\skv_[<trousseau>]", qui a été préalablement
192 % initialisée à <vide> :
193 % \def\skv_[<trousseau>]_<clé>{<valeur>}
194 \skv_argcsname\skv_eaddtomacro{skv_[#3]}%
195 {\expandafter\def\csname skv_[#3]_\detokenize\expandafter{\__key}\expandafter\endcsname\expandafter{\⤦
             __val}}%
196 % C'est selon ce hashage que sont enregistrés les couples <clé>/<valeur> : les
197 % <clés> sont contenues dans les noms des macros tandis que les <valeurs> sont
198 % les textes de remplacement de ces macros.
199 % C'est rapide et simple :
200 % a) pour trouver une <valeur> d'après sa <clé>, il suffit de développer la
201 % macro \skv_[<trousseau>]_<clé>
202 % b) pour redéfinir une <clé>, il suffit de redéfinir cette macro avec la
203 % nouvelle <valeur>
204 % c) il est facile de vérifier qu'une <clé> existe en vérifiant que la macro
205 % associée est définie, la primitive \ifcsname le fait très bien
206 % d) en revanche, on ne peut pas faire de recherche _inverse_ de façon
207 % pratique : il est en effet plus difficile de trouver la (ou les) <clé>
208 % contenant une <valeur> donnée, mais cette limitation n'a pas grande
209 % importance ici (je ne sais pas si les autres systèmes de <clé>/<valeur>
210 % sont programmés de telle sorte que cela soit simple...)
211 % Bref, la macro "\skv_[<trousseau>]" contient donc _toutes_ les définitions
212 % des macros définissant les <clés>/<valeurs> _par défaut_ et exécuter
213 % "\skv_[<trousseau>]" remet donc toutes les <clés> à leur <valeur> par défaut.
214 \else
215 % Dans le cas où on _lit_ des nouvelles <valeurs> pour des <clés>
216 \skv_ifcsname{skv_[#3]_\__key}
217 % Si la <clé> existe (ssi la macro "\skv_[<trousseau>]_<clé>" est définie),
218 % alors assigner la <valeur> à cette macro
219 {\skv_argcsname\let{skv_[#3]_\__key}\__val}%
220 % Sinon, émettre un message d'erreur et ne rien faire de plus
221 {\errmessage{Key "\__key" is not defined: nothing is modified}}%
222 \sqrt{fi}223 }
224
225 % Cette macro à qui on a transmis "<valeur>=<quark>" ne garde que <valeur>, en
226 % ôte les espaces extrêmes et stocke le résultat dans \_val
227 \def\skv_find_val#1=\skv_quark{\skv_eearg{\def\__val}{\skv_removeextremespaces{#1}}}
228229 % Cette macro remet toutes les <clés> à leur <valeurs> par défaut en exécutant
230 % la macro "\skv_[<trousseau>]"
231 \def\useKVdefault[#1]{%
232 \skv_ifcsname{skv_[#1]}
233 {\csname skv_[#1]\endcsname}
234 % Si la macro "\skv_[<trousseau>]" n'existe pas, message d'erreur
235 {\errmessage{Undefined set of keys "#1"}}%
236 }
237
238 % Cette macro donne la <valeur> correspondant à la <clé> contenue dans #2
239 \def\useKV[#1]#2{%
240 % Avec \romannumeral, la <valeur> sera obtenue après _2_ développements de
241 % \useKV[<trousseau>]{<clé>}
242 \romannumeral\skv_ifempty{#2}
243 % Si la <clé> est vide, message d'erreur (il ne peut y avoir de <valeur>
244 % associée à une <clé> vide)
245 {\skv_stop\errmessage{Key name missing}}
246 {\skv_ifcsname{skv_[#1]_\skv_removeextremespaces{#2}}
247 % Si la macro "\skv_[<trousseau>]_<clé>" existe, 2-développer le \csname pour
```

```
248 % avoir la <valeur>
249 {\expandafter\expandafter\expandafter\skv_stop\csname skv_[#1]_\skv_removeextremespaces{#2}\endcsname}
250 % Sinon, message d'erreur
251 {\skv_stop\errmessage{Key "\skv_removeextremespaces{#2}" not defined}}%
252 292253254
255 % Voici une macro purement développable qui teste si #2 (la <clé> du <trousseau>
256 % #1) est égale à "true" ou à "false" et selon l'issue, exécute le 1er ou 2e
257 % argument qui suit (arguments appelés <vrai> et <faux>)<br>
\delta \def\ifboolKV[#1]#2{%
258 \def\ifboolKV[#1]#2{%
259 % Cette macro donnera un des 2 arguments <vrai> ou <faux> en _2_ développements
260 % grâce au \romannumeral
261 \romannumeral\skv_ifempty{#2}
262 % Si la <clé> est vide, message d'erreur
263 {\skv_stop\errmessage{Key name missing}\skv_second}
264 {\skv_ifcsname{skv_[#1]_\skv_removeextremespaces{#2}}
265 % Si la <clé> débarrassée de ses espaces extrêmes existe, tester son contenu
266 {\skv_eearg\ifboolKV_i{\csname skv_[#1]_\skv_removeextremespaces{#2}\endcsname}}
267 % Sinon, message d'erreur
268 {\skv_stop\errmessage{Key "\skv_removeextremespaces{#2}" not defined}\skv_second}%
269 }%
270 }
271
272 % Cette macro teste si #1, qui est une <valeur>, vaut "true" ou "false"
273 \def\ifboolKV_i#1{%
274 % Tester d'abord si elle vaut "true"
275 \skv_ifargtrue{#1}
276 {\expandafter\skv_stop\skv_first}
277 {\skv_ifargfalse{#1}
278 % Puis si elle vaut "false"
279 {\expandafter\skv_stop\skv_second}
280 % Si ni l'un ni l'autre, la <valeur> n'est pas un booléen acceptable
281 {\skv_stop\errmessage{Value "#1" is not a valid boolean}\skv_second}%
282 }%
283 }
284
285 % La macro \skv_ifargtrue{<argument>} teste de façon purement développable si
286 % <argument> vaut "true" ou "false".
287 % Pour cela, on transmet à \skv_ifargtrue_i l'argument "<argument>true" qui est
288 % délimité par \_nil
289 \def\skv_ifargtrue#1{\skv_ifargtrue_i#1true\_nil}
290 % Dans la macro \skv_ifargtrue_i, l'argument #1 est ce qui se trouve avant
291 % "true" dans "<argument>true" :
292 % - s'il n'est pas vide, sélectionner l'argument <faux>
293 % - s'il est vide, cela signifie que <argument> commence par "true" ; il est
294 % donc de la forme "true<autre>"
295 % L'argument #2 est ce qui se trouve après "true" dans "true<autre>true",
296 % c'est donc "<autre>true".
297 % Pour être sûr que <autre> est <vide>, on transmet "<autre>true" à
298 % \skv_ifargtrue_ii qui teste si la réunion de ce qui est avant le
299 % premier "true" et ce qui est après est <vide>
300 \def\skv_ifargtrue_i#1true#2\_nil{\skv_ifempty{#1}{\skv_ifargtrue_ii#2\_nil}\skv_second}
301 \def\skv_ifargtrue_ii#1true#2\_nil{\skv_ifempty{#1#2}}
302
303 % On procède de même pour tester "false"
304 \def\skv_ifargfalse#1{\skv_ifargfalse_i#1false\_nil}
305 \def\skv_ifargfalse_i#1false#2\_nil{\skv_ifempty{#1}{\skv_ifargfalse_ii#2\_nil}\skv_second}
306 \def\skv_ifargfalse_ii#1false#2\_nil{\skv_ifempty{#1#2}}
307308 \def\showKV[#1]#2{%
309 % Ecrire dans le fichier log "Key [<trousseau>]<clé>="
310 \immediate\write-1 {Key [#1]\skv_removeextremespaces{#2}=%
311 \skv_ifcsname{skv_[#1]_\skv_removeextremespaces{#2}}
312 % si la <clé> est définie, prendre le \meaning de la macro correspondante
      313 {\expandafter\expandafter\expandafter\skv_show\expandafter
```
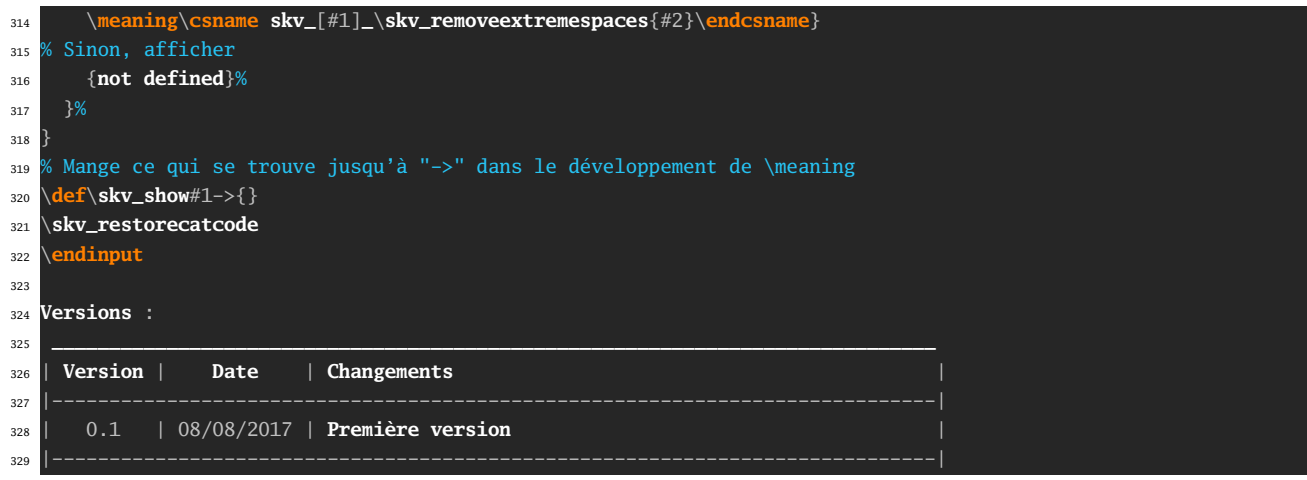